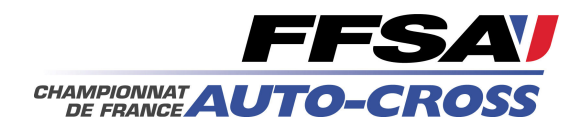

## 43ème Auto-Cross et Sprint Car de St Igny de Vers Championnat et Coupe de France

30 et 31 mai 2009

D2 Sprint Car Liste engagés

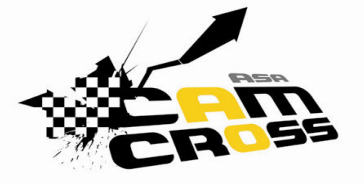

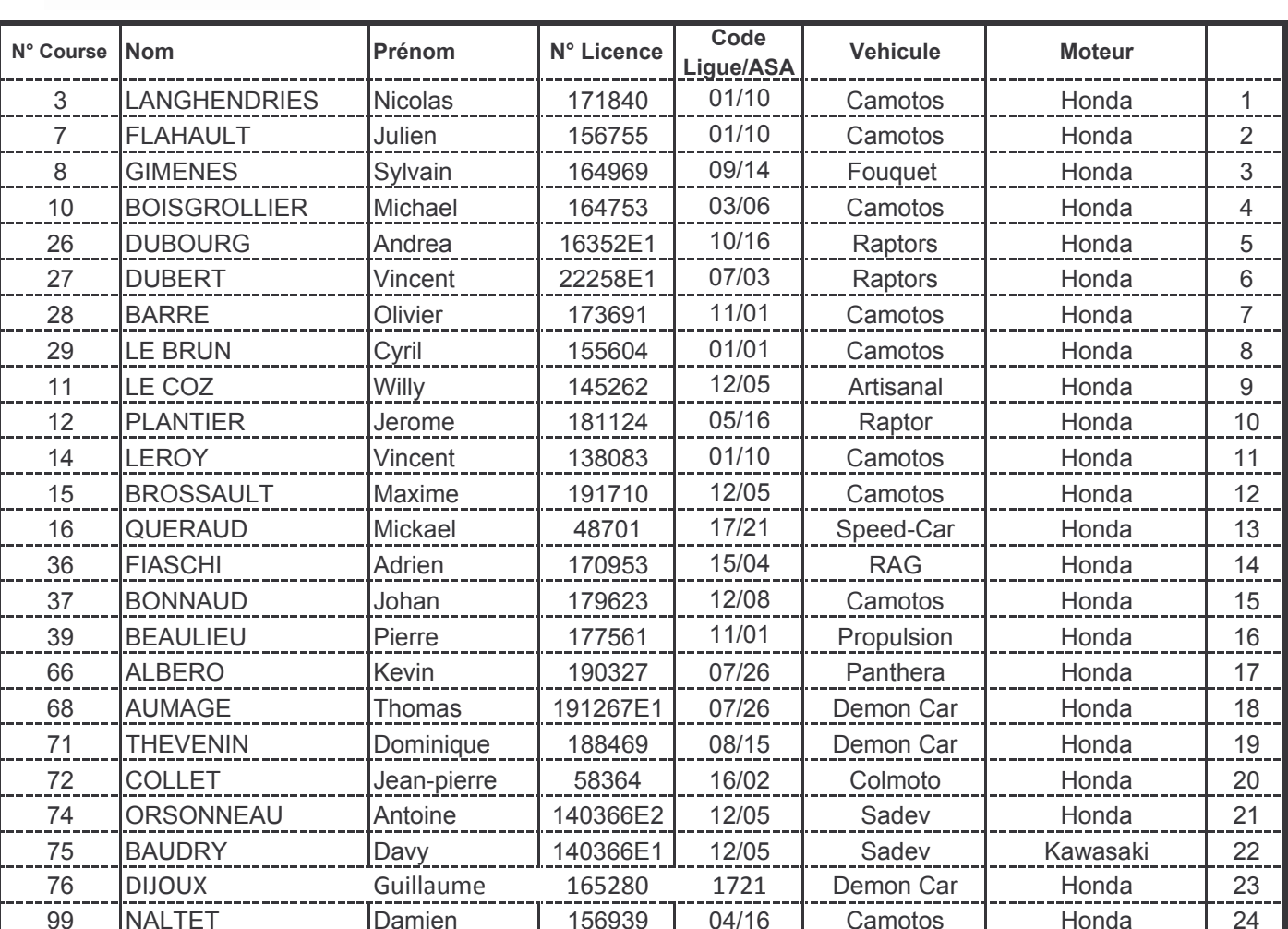